大阪情報コンピュータ専門学校 授業シラバス (2023年度)

| 専門分野区分                 |                  | 映像編集関連技術                                                                                                    |        | 科目名                                                                                   |      | 映像編集応用           |              |             | 科目コード | D0781A1 |  |
|------------------------|------------------|----------------------------------------------------------------------------------------------------|--------|---------------------------------------------------------------------------------------|------|------------------|--------------|-------------|-------|---------|--|
| 配当期                    | 前期               |                                                                                                    |        | 授業実施形態                                                                                |      | 通常               |              |             | 単位数   | 4 単位    |  |
| 担当教員名                  |                  | 塩濱 将悟                                                                                                    | 履修グループ |                                                                                       |      | 2J(DA/DV/MC/SC)  |              |             | 授業方法  | 演習      |  |
| 実務経験の<br>内容            |                  |                                                                                                    |        | 映像制作業界にて10年間、技術・編集・アシスタント~ディレクターまで携わった経験を活かして、映像制作の基礎となる<br>基本的な手法や知識について全般的に講義、実践する。 |      |                  |              |             |       |         |  |
| 学習一般目標                 |                  | 3DCG、実写映像、アニメーションなど映像表現は多岐に亘ります。いかなる映像表現にも映像編集の基礎知識は必要不<br>可欠であり、映像制作を行う上で必要な基礎知識として、映像の概念、企画、撮影方法など制作全般を学びます。また、<br>今後学んでいく技術を柔軟に理解するためのベースづくりを行っていきます。作品制作を通じて、映像制作における広い<br>知識や基準を習得し、最終的に編集ソフトを利用してひとつの作品としてしっかりと仕上げることができるようになることを<br>目標にします。 |        |                                                                                       |      |                  |              |             |       |         |  |
| 授業の概要<br>および学習上<br>の助言 |                  | 作品制作を通して編集ソフトの使い方や表現の手法などを解説します。<br>映像制作における技術は、とにかく多くの作品を作り、「感覚を慣らす」ことが重要です。<br>簡単なものでもいいので数多く作ることと、良いものができなくても最後まであきらめずに完成させてください。<br>授業中は必ずメモを取り、復習を心がけてください。                                                                                   |        |                                                                                       |      |                  |              |             |       |         |  |
| 教科書および<br>参考書          |                  | ・PremiereProパーフェクトガイド<br>※参考書としてCG WORLD、VIDEO SALON、COMMERCIAL PHOTOなど映像制作に関する雑誌に目を通し、今の映像<br>のトレンドを知りましょう。<br>また日頃から意識して色々なジャンルの映像を見ることでアイデアのストックを増やすように心掛けましょう。                                                                                 |        |                                                                                       |      |                  |              |             |       |         |  |
| 履修に必要な<br>予備知識や<br>技能  |                  | 自分の伝えたいことは何かを自身で理解し、自分なりのかたちで人に伝えることができる力                                                                                                    |        |                                                                                       |      |                  |              |             |       |         |  |
| 使用機器                   |                  | PC、ビデオカメラ、DSLR カメラなど                                                                                                    |        |                                                                                       |      |                  |              |             |       |         |  |
| 使用ソフト                  |                  | Adobe Premiere、AfterEffects、Photoshopなど                                                                                                    |        |                                                                                       |      |                  |              |             |       |         |  |
| 学習到達目標                 |                  | 学部DP(番号表記)                                                                                                    |        |                                                                                       |      |                  | 学生が到達すべき行動目標 |             |       |         |  |
|                        |                  | 1/3                                                                                                    |        | 独自性のある企画を考えることができる。                                                                   |      |                  |              |             |       |         |  |
|                        |                  | $\mathbf{1}$                                                                                                    |        | Premiere Pro/After Effectsを使用して、テーマに沿った編集ができる。                                        |      |                  |              |             |       |         |  |
|                        |                  | 1/2                                                                                                    |        | Premiere Pro/Photoshop/After Effects等を使用して、演出に沿った編集素材を作ることができる。                       |      |                  |              |             |       |         |  |
|                        |                  | 1/2/4/5                                                                                                    |        | 企画した作品の制作スケジュールを管理し、期限までに作品として一定の品質を保ったものを仕上<br>げることができる。                             |      |                  |              |             |       |         |  |
|                        |                  | グループ全員が企画や演出意図を理解し、共通の認識で作品を作ることができる。<br>1/2                                                                                                    |        |                                                                                       |      |                  |              |             |       |         |  |
| 達成度評価                  |                  | 評価方法                                                                                                    | 試験     | 小テスト                                                                                  | レポート | 成果発表<br>(口頭·実技)  | 作品           | ポートフォリ<br>才 | その他   | 合計      |  |
|                        | 学<br>部<br>D<br>P | 1.知識·理解                                                                                                    |        |                                                                                       |      |                  | 20           |             |       | 20      |  |
|                        |                  | 2.思考·判断                                                                                                    |        |                                                                                       |      | 10 <sup>10</sup> | 20           |             | 10    | 40      |  |
|                        |                  | 3.態度                                                                                                    |        |                                                                                       |      |                  | 10           |             | 10    | 20      |  |
|                        |                  | 4.技能·表現                                                                                                    |        |                                                                                       |      |                  | 10           |             |       | 10      |  |
|                        |                  | 5.関心·意欲                                                                                                    |        |                                                                                       |      |                  |              |             | 10    | 10      |  |
|                        | 総合評価割合           |                                                                                                    |        |                                                                                       |      | 20               | 60           |             | 20    | 100     |  |

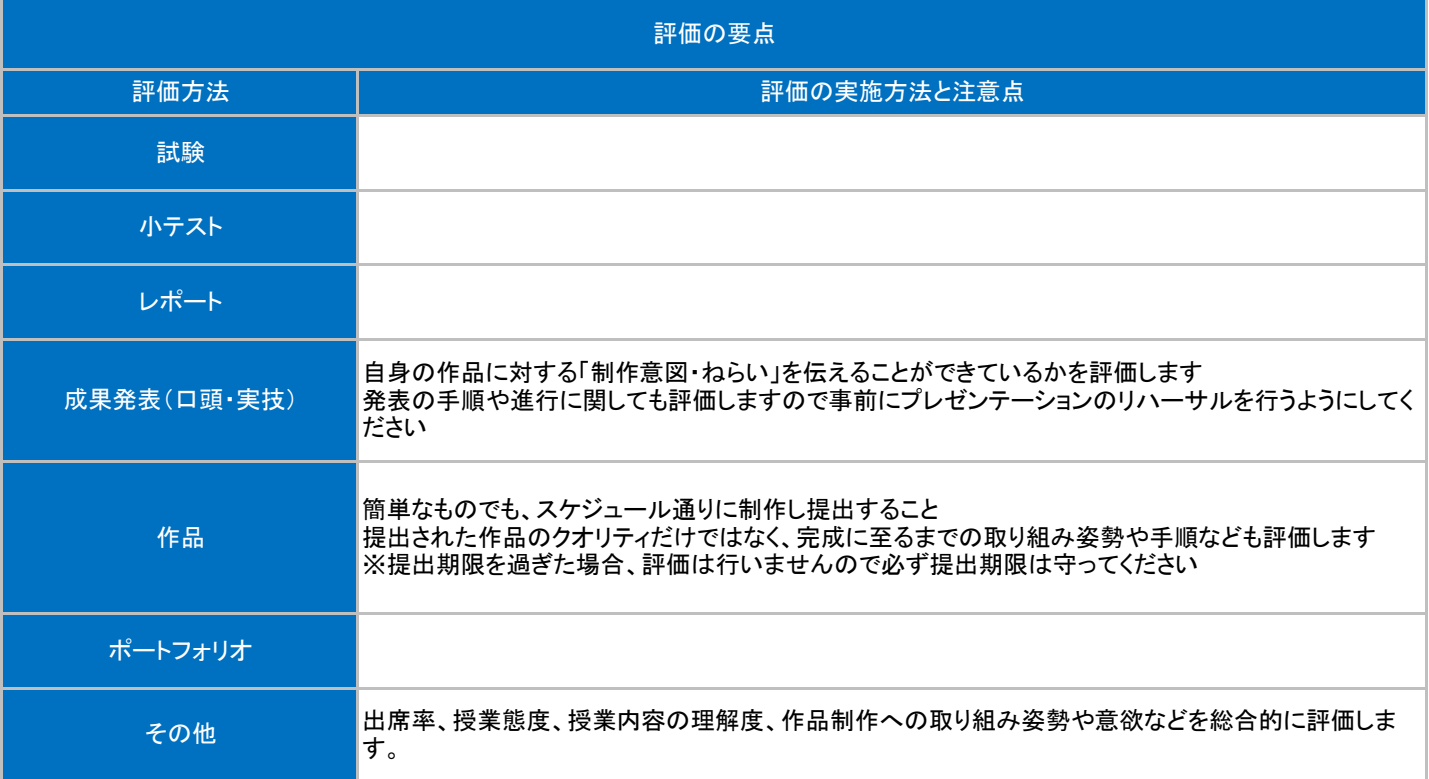

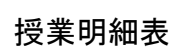

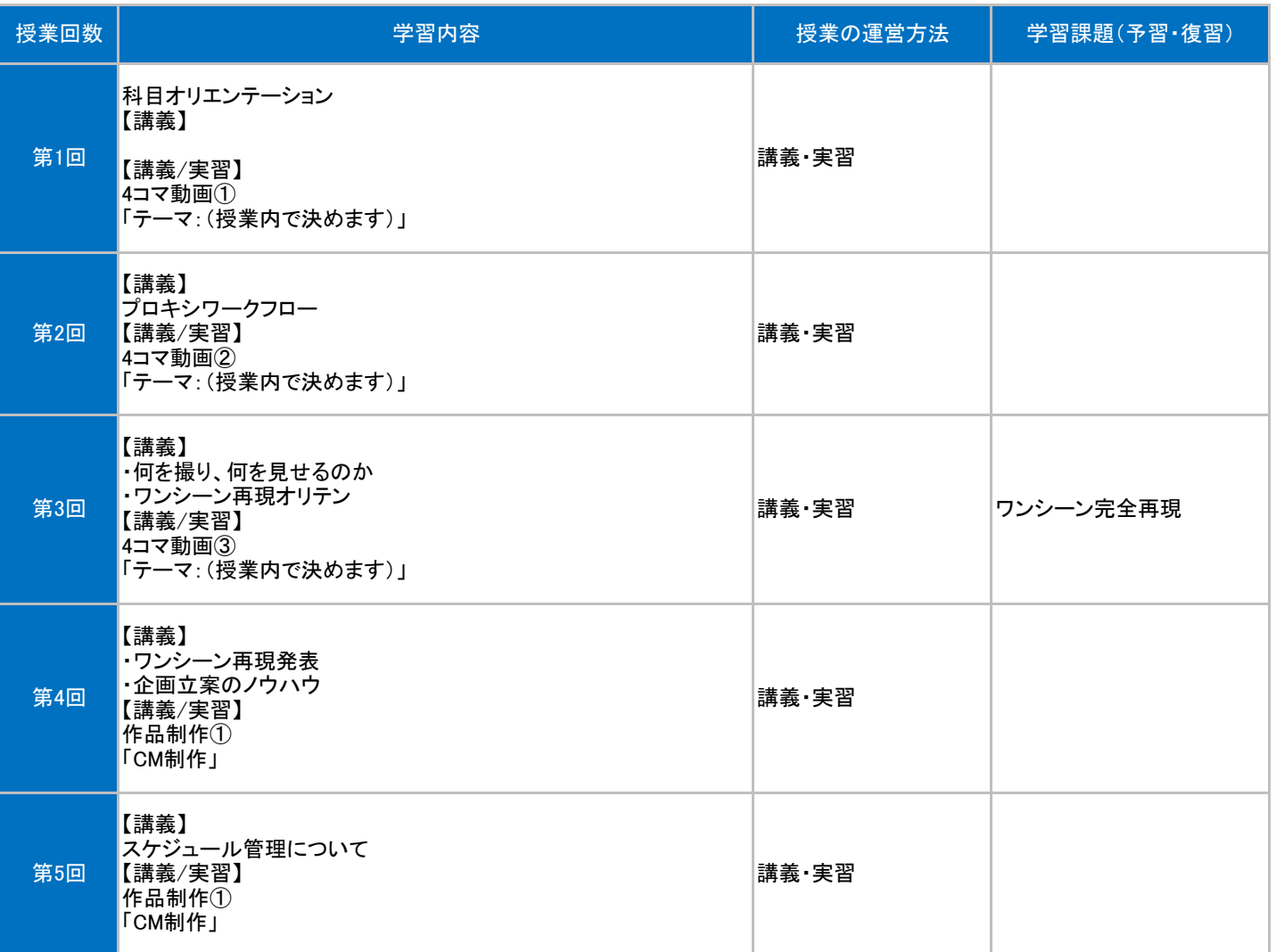

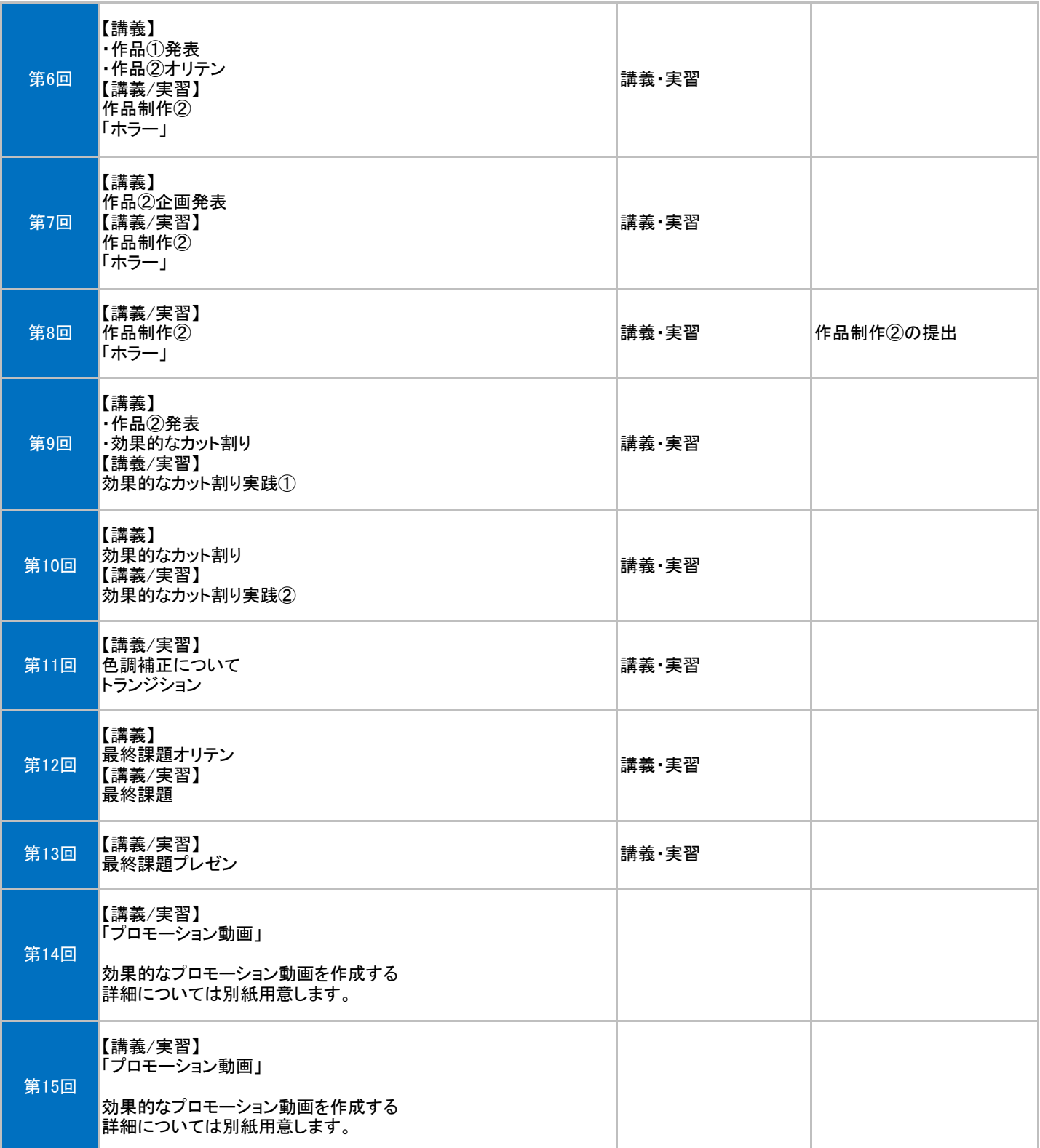